## **2D Spline Curves**

**CS 4620 Lecture 18** 

#### **Motivation: smoothness**

- In many applications we need smooth shapes
  - that is, without discontinuities

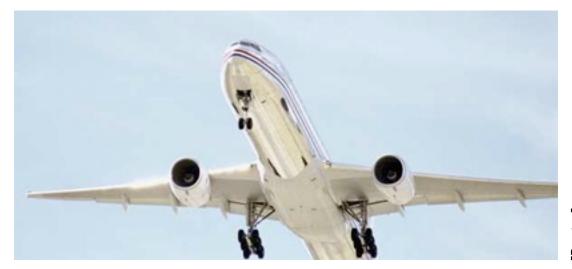

[Boeing]

- So far we can make
  - things with corners (lines, triangles, squares, rectangles, ...)
  - circles, ellipses, other special shapes (only get you so far!)

### Classical approach

- Pencil-and-paper draftsmen also needed smooth curves
- Origin of "spline:" strip of flexible metal
  - held in place by pegs or weights to constrain shape
  - traced to produce smooth contour

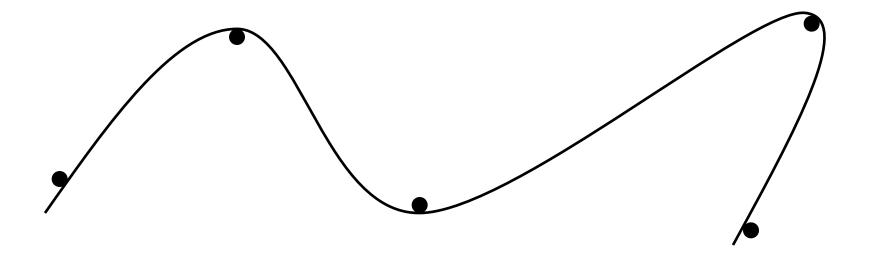

## Translating into usable math

#### Smoothness

- in drafting spline, comes from physical curvature minimization
- in CG spline, comes from choosing smooth functions
  - usually low-order polynomials

#### Control

- in drafting spline, comes from fixed pegs
- in CG spline, comes from user-specified control points

$$S = \{ \mathbf{f}(t) \mid t \in [0, N] \}$$

- For splines,  $\mathbf{f}(t)$  is piecewise polynomial
  - for this lecture, the discontinuities are at the integers

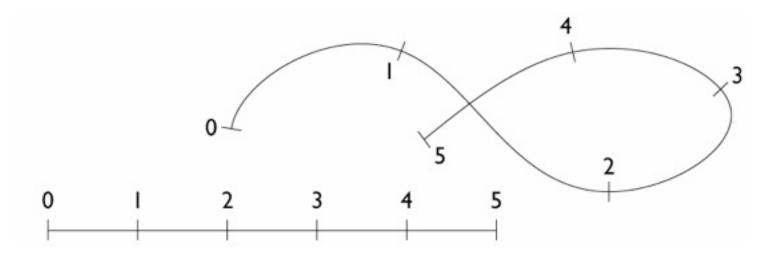

$$S = \{ \mathbf{f}(t) \mid t \in [0, N] \}$$

- For splines,  $\mathbf{f}(t)$  is piecewise polynomial
  - for this lecture, the discontinuities are at the integers

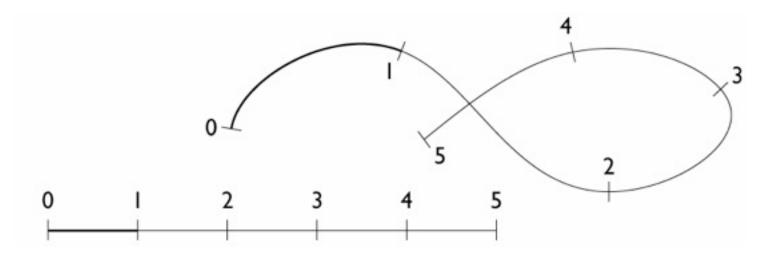

$$S = \{ \mathbf{f}(t) \mid t \in [0, N] \}$$

- For splines,  $\mathbf{f}(t)$  is piecewise polynomial
  - for this lecture, the discontinuities are at the integers

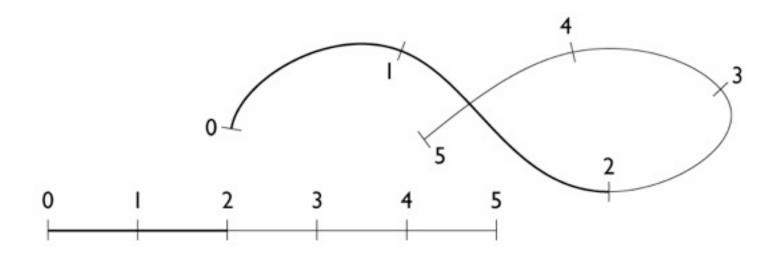

$$S = \{ \mathbf{f}(t) \mid t \in [0, N] \}$$

- For splines,  $\mathbf{f}(t)$  is piecewise polynomial
  - for this lecture, the discontinuities are at the integers

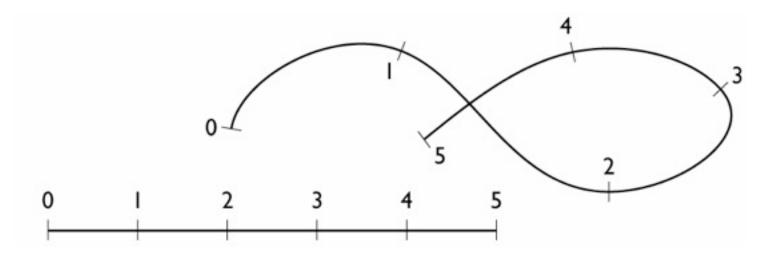

- Generally  $\mathbf{f}(t)$  is a piecewise polynomial
  - for this lecture, the discontinuities are at the integers
  - e.g., a cubic spline has the following form over [k, k + 1]:

$$x(t) = a_x t^3 + b_x t^2 + c_x t + d_x$$
$$y(t) = a_y t^3 + b_y t^2 + c_y t + d_y$$

- Coefficients are different for every interval

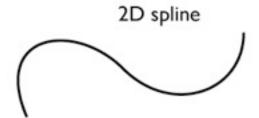

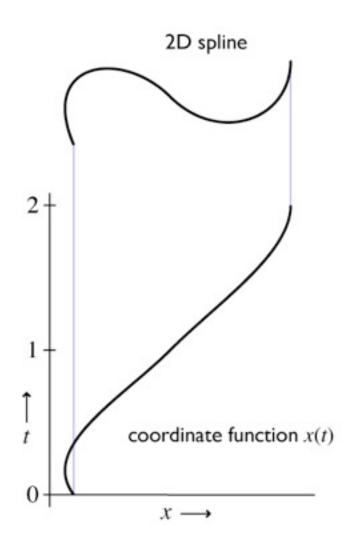

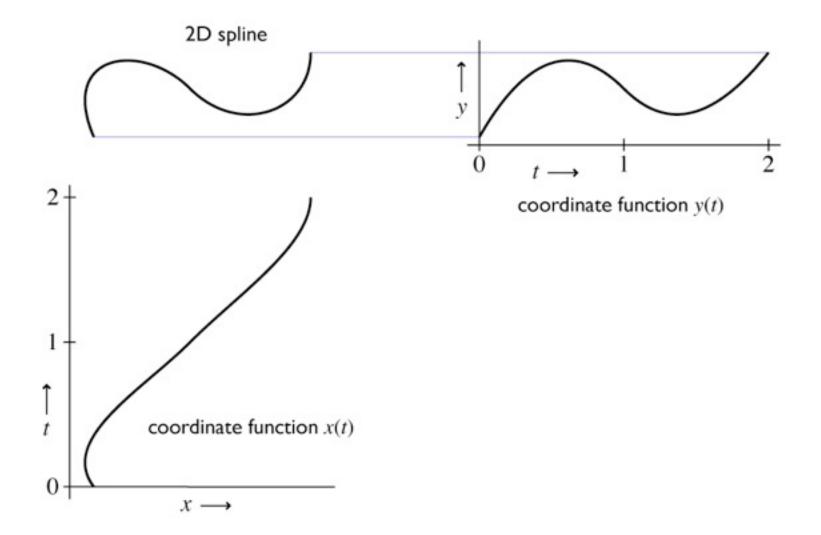

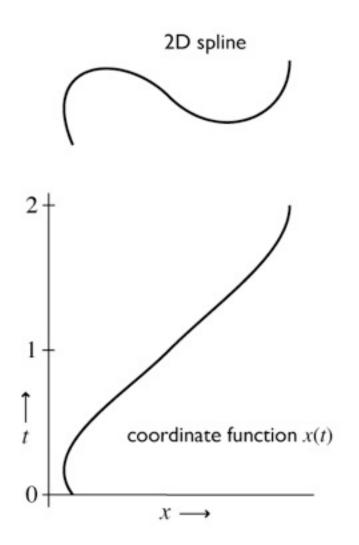

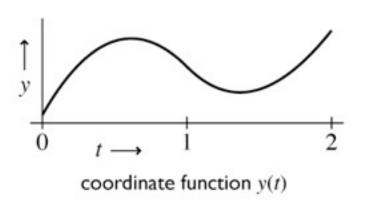

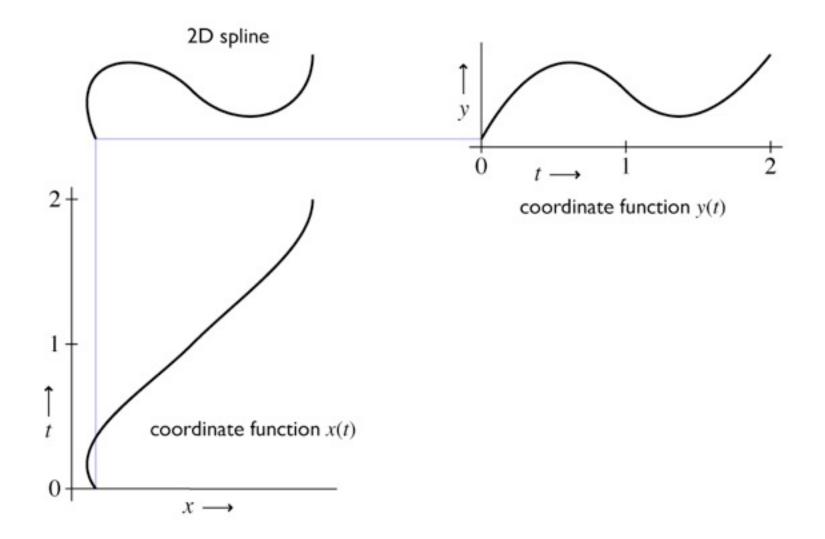

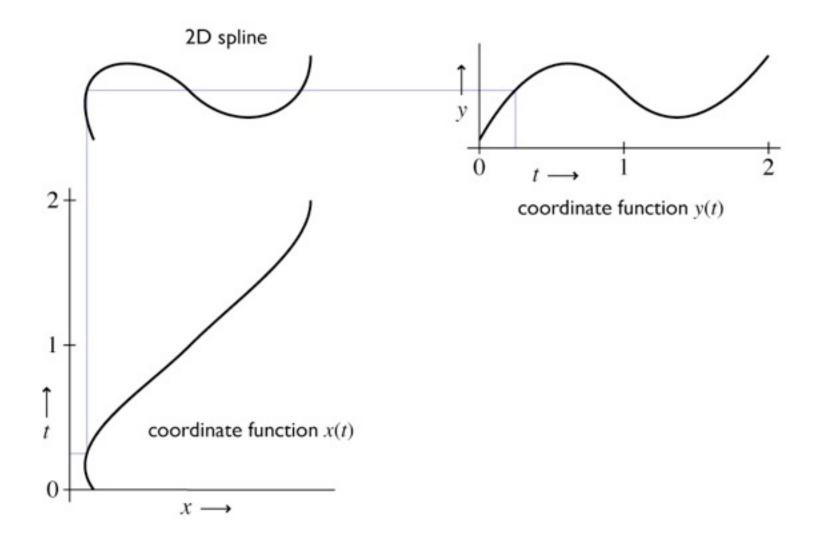

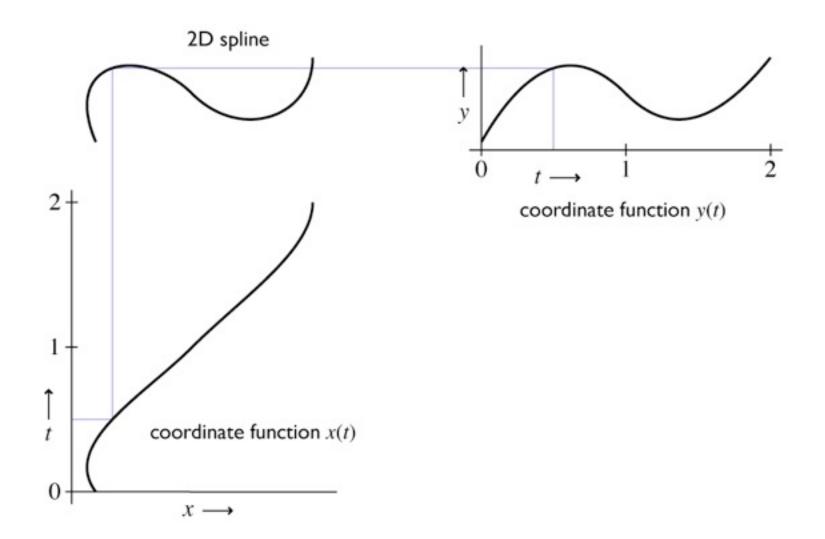

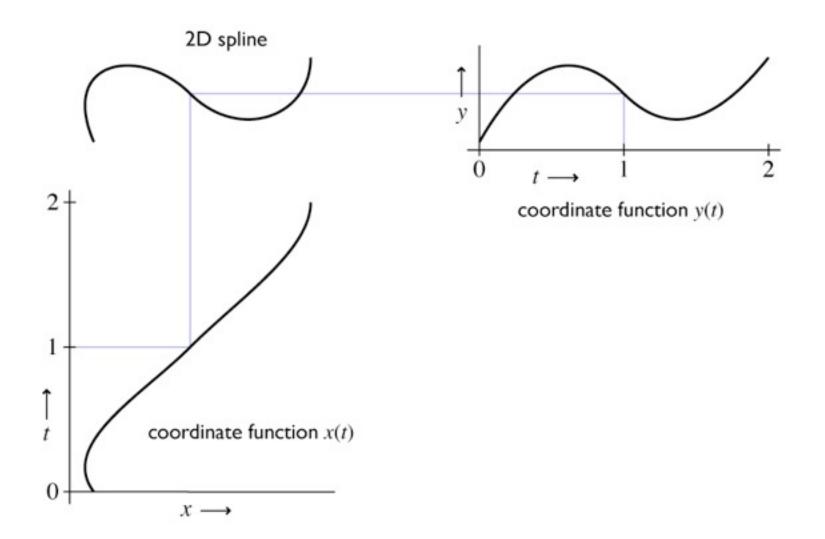

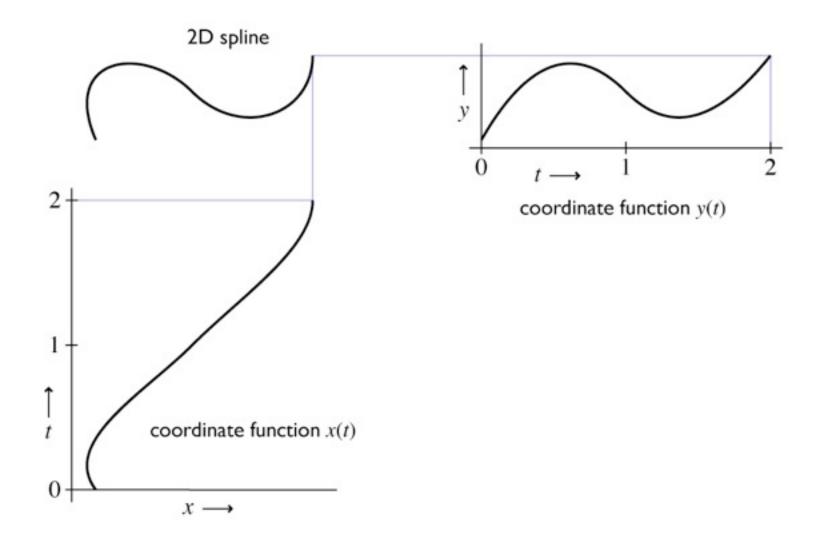

- Specified by a sequence of controls (points or vectors)
- Shape is guided by control points (aka control polygon)
  - interpolating: passes through points
  - approximating: merely guided by points

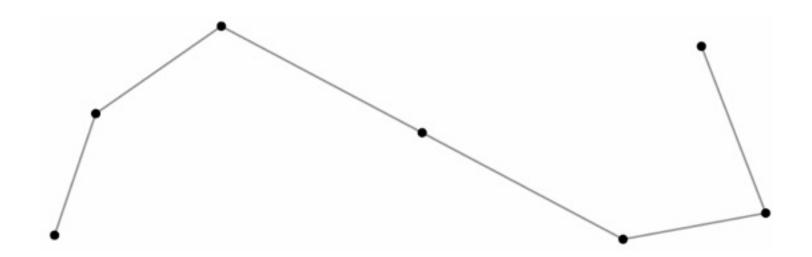

- Specified by a sequence of controls (points or vectors)
- Shape is guided by control points (aka control polygon)
  - interpolating: passes through points
  - approximating: merely guided by points

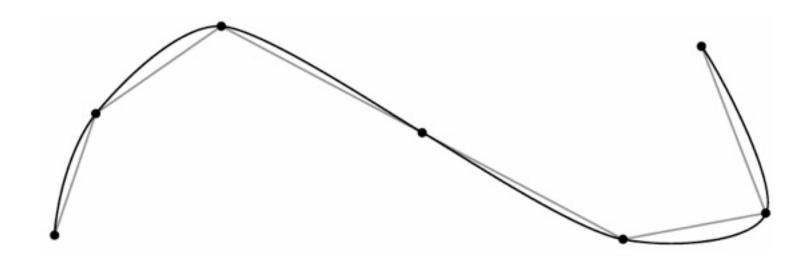

- Specified by a sequence of controls (points or vectors)
- Shape is guided by control points (aka control polygon)
  - interpolating: passes through points
  - approximating: merely guided by points

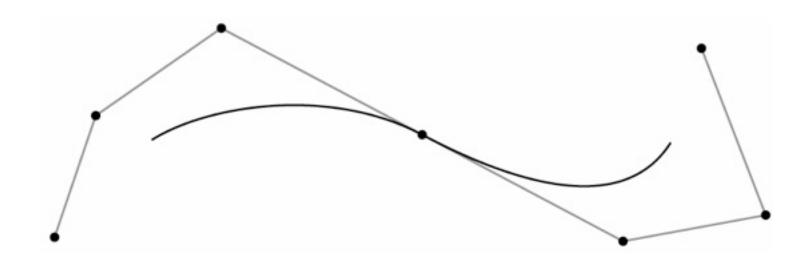

- Specified by a sequence of controls (points or vectors)
- Shape is guided by control points (aka control polygon)
  - interpolating: passes through points
  - approximating: merely guided by points

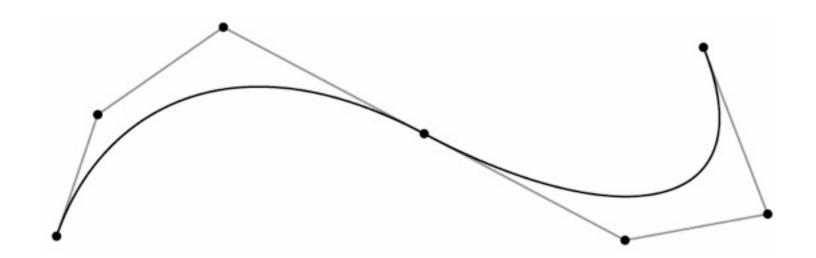

## How splines depend on their controls

- Each coordinate is separate
  - the function x(t) is determined solely by the x coordinates of the control points
  - this means ID, 2D, 3D, ... curves are all really the same
- Spline curves are linear functions of their controls
  - moving a control point two inches to the right moves x(t) twice as far as moving it by one inch
  - -x(t), for fixed t, is a linear combination (weighted sum) of the controls' x coordinates
  - $\mathbf{f}(t)$ , for fixed t, is a linear combination (weighted sum) of the controls

#### **Plan**

### I. Spline segments

- how to define a polynomial on [0,1]
- ...that has the properties you want
- ...and is easy to control

### 2. Spline curves

- how to chain together lots of segments
- ...so that the whole curve has the properties you want
- ...and is easy to control

#### 3. Refinement and evaluation

- how to add detail to splines
- how to approximate them with line segments

# **Spline Segments**

- This spline is just a polygon
  - control points are the vertices
- But we can derive it anyway as an illustration
- Each interval will be a linear function

$$-x(t)=at+b$$

constraints are values at endpoints

$$-b = x_0; a = x_1 - x_0$$

this is linear interpolation

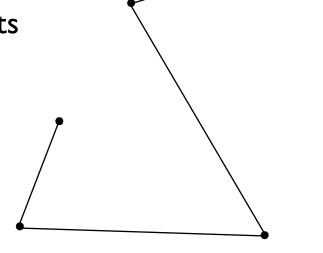

Vector formulation

$$x(t) = (x_1 - x_0)t + x_0$$
$$y(t) = (y_1 - y_0)t + y_0$$
$$\mathbf{f}(t) = (\mathbf{p}_1 - \mathbf{p}_0)t + \mathbf{p}_0$$

Matrix formulation

$$\mathbf{f}(t) = \begin{bmatrix} t & 1 \end{bmatrix} \begin{bmatrix} -1 & 1 \\ 1 & 0 \end{bmatrix} \begin{bmatrix} \mathbf{p}_0 \\ \mathbf{p}_1 \end{bmatrix}$$

- Basis function formulation
  - regroup expression by  $\mathbf{p}$  rather than t

$$\mathbf{f}(t) = (\mathbf{p}_1 - \mathbf{p}_0)t + \mathbf{p}_0$$
$$= (1 - t)\mathbf{p}_0 + t\mathbf{p}_1$$

- interpretation in matrix viewpoint

$$\mathbf{f}(t) = \begin{pmatrix} \begin{bmatrix} t & 1 \end{bmatrix} \begin{bmatrix} -1 & 1 \\ 1 & 0 \end{bmatrix} \end{pmatrix} \begin{bmatrix} \mathbf{p}_0 \\ \mathbf{p}_1 \end{bmatrix}$$

- Vector blending formulation: "average of points"
  - blending functions: contribution of each point as t changes

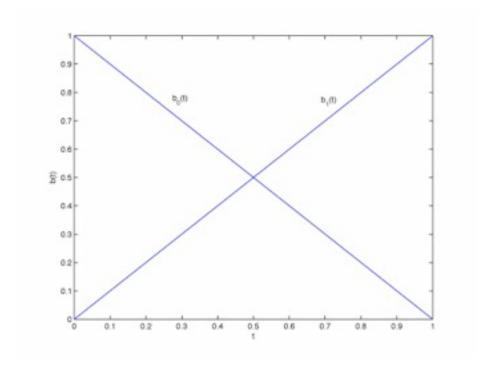

### Hermite splines

- Less trivial example
- Form of curve: piecewise cubic
- Constraints: endpoints and tangents (derivatives)

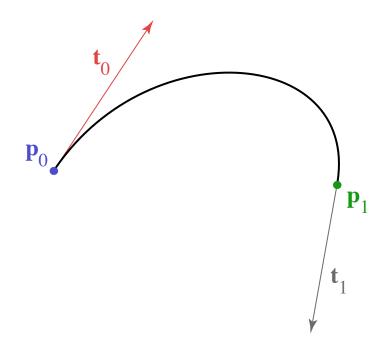

## Hermite splines

Solve constraints to find coefficients

$$x(t) = at^{3} + bt^{2} + ct + d$$

$$x'(t) = 3at^{2} + 2bt + c$$

$$x(0) = x_{0} = d$$

$$x(1) = x_{1} = a + b + c + d$$

$$x'(0) = x'_{0} = c$$

$$x'(1) = x'_{1} = 3a + 2b + c$$

$$d = x_{0}$$

$$c = x'_{0}$$

$$a = 2x_{0} - 2x_{1} + x'_{0} + x'_{1}$$

$$b = -3x_{0} + 3x_{1} - 2x'_{0} - x'_{1}$$

# Matrix form of spline

$$\mathbf{f}(t) = \mathbf{a}t^3 + \mathbf{b}t^2 + \mathbf{c}t + \mathbf{d}$$

$$\begin{bmatrix} t^3 & t^2 & t & 1 \end{bmatrix} \begin{bmatrix} \times & \times & \times & \times & \times & | & \mathbf{p}_0 \\ \times & \times & \times & \times & \times & | & \mathbf{p}_1 \\ \times & \times & \times & \times & \times & | & \mathbf{p}_2 \\ \times & \times & \times & \times & \times & | & \mathbf{p}_3 \end{bmatrix}$$

$$\mathbf{f}(t) = b_0(t)\mathbf{p}_0 + b_1(t)\mathbf{p}_1 + b_2(t)\mathbf{p}_2 + b_3(t)\mathbf{p}_3$$

# Matrix form of spline

$$\mathbf{f}(t) = \mathbf{a}t^3 + \mathbf{b}t^2 + \mathbf{c}t + \mathbf{d}$$

$$\mathbf{f}(t) = b_0(t)\mathbf{p}_0 + b_1(t)\mathbf{p}_1 + b_2(t)\mathbf{p}_2 + b_3(t)\mathbf{p}_3$$

## Matrix form of spline

$$\mathbf{f}(t) = \mathbf{a}t^3 + \mathbf{b}t^2 + \mathbf{c}t + \mathbf{d}$$

$$\mathbf{f}(t) = b_0(t)\mathbf{p}_0 + b_1(t)\mathbf{p}_1 + b_2(t)\mathbf{p}_2 + b_3(t)\mathbf{p}_3$$

# Hermite splines

Matrix form is much simpler

$$\mathbf{f}(t) = \begin{bmatrix} t^3 & t^2 & t & 1 \end{bmatrix} \begin{bmatrix} 2 & -2 & 1 & 1 \\ -3 & 3 & -2 & -1 \\ 0 & 0 & 1 & 0 \\ 1 & 0 & 0 & 0 \end{bmatrix} \begin{bmatrix} \mathbf{p}_0 \\ \mathbf{p}_1 \\ \mathbf{t}_0 \\ \mathbf{t}_1 \end{bmatrix}$$

- coefficients = rows
- basis functions = columns
  - note **p** columns sum to [0 0 0 1]<sup>T</sup>

## Hermite splines

Hermite blending functions

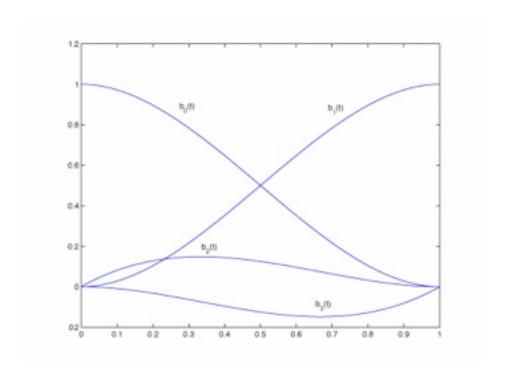

- Mixture of points and vectors is awkward
- Specify tangents as differences of points

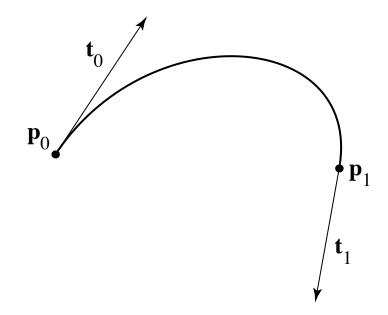

- Mixture of points and vectors is awkward
- Specify tangents as differences of points

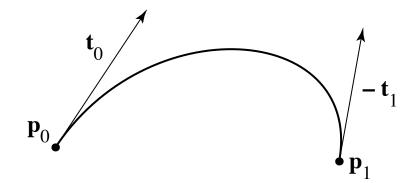

- Mixture of points and vectors is awkward
- Specify tangents as differences of points

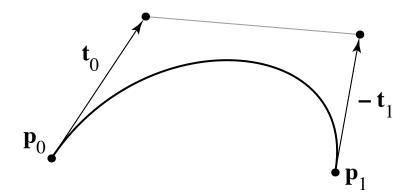

- Mixture of points and vectors is awkward
- Specify tangents as differences of points

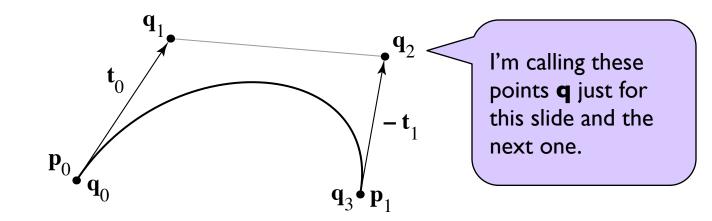

- note derivative is defined as 3 times offset
  - reason is illustrated by linear case

$$\mathbf{p}_0 = \mathbf{q}_0$$
  
 $\mathbf{p}_1 = \mathbf{q}_3$   
 $\mathbf{t}_0 = 3(\mathbf{q}_1 - \mathbf{q}_0)$   
 $\mathbf{t}_1 = 3(\mathbf{q}_3 - \mathbf{q}_2)$ 

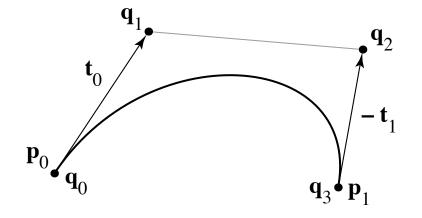

$$\begin{bmatrix} \mathbf{p}_0 \\ \mathbf{p}_1 \\ \mathbf{v}_0 \\ \mathbf{v}_1 \end{bmatrix} = \begin{bmatrix} 1 & 0 & 0 & 0 \\ 0 & 0 & 0 & 1 \\ -3 & 3 & 0 & 0 \\ 0 & 0 & -3 & 3 \end{bmatrix} \begin{bmatrix} \mathbf{q}_0 \\ \mathbf{q}_1 \\ \mathbf{q}_2 \\ \mathbf{q}_3 \end{bmatrix}$$

$$\mathbf{p}_0 = \mathbf{q}_0$$
  
 $\mathbf{p}_1 = \mathbf{q}_3$   
 $\mathbf{t}_0 = 3(\mathbf{q}_1 - \mathbf{q}_0)$   
 $\mathbf{t}_1 = 3(\mathbf{q}_3 - \mathbf{q}_2)$ 

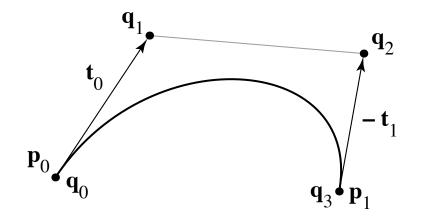

$$\begin{bmatrix} \mathbf{a} \\ \mathbf{b} \\ \mathbf{c} \\ \mathbf{d} \end{bmatrix} = \begin{bmatrix} 2 & -2 & 1 & 1 \\ -3 & 3 & -2 & -1 \\ 0 & 0 & 1 & 0 \\ 1 & 0 & 0 & 0 \end{bmatrix} \begin{bmatrix} 1 & 0 & 0 & 0 \\ 0 & 0 & 0 & 1 \\ -3 & 3 & 0 & 0 \\ 0 & 0 & -3 & 3 \end{bmatrix} \begin{bmatrix} \mathbf{q}_0 \\ \mathbf{q}_1 \\ \mathbf{q}_2 \\ \mathbf{q}_3 \end{bmatrix}$$

$$\mathbf{p}_0 = \mathbf{q}_0$$
 $\mathbf{p}_1 = \mathbf{q}_3$ 
 $\mathbf{t}_0 = 3(\mathbf{q}_1 - \mathbf{q}_0)$ 
 $\mathbf{t}_1 = 3(\mathbf{q}_3 - \mathbf{q}_2)$ 

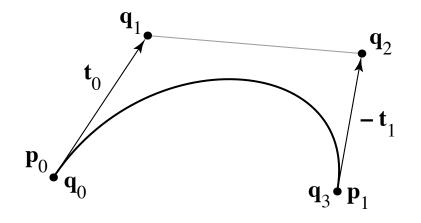

$$\begin{bmatrix} \mathbf{a} \\ \mathbf{b} \\ \mathbf{c} \\ \mathbf{d} \end{bmatrix} = \begin{bmatrix} -1 & 3 & -3 & 1 \\ 3 & -6 & 3 & 0 \\ -3 & 3 & 0 & 0 \\ 1 & 0 & 0 & 0 \end{bmatrix} \begin{bmatrix} \mathbf{q}_0 \\ \mathbf{q}_1 \\ \mathbf{q}_2 \\ \mathbf{q}_3 \end{bmatrix}$$

#### Bézier matrix

$$\mathbf{f}(t) = \begin{bmatrix} t^3 & t^2 & t & 1 \end{bmatrix} \begin{bmatrix} -1 & 3 & -3 & 1 \\ 3 & -6 & 3 & 0 \\ -3 & 3 & 0 & 0 \\ 1 & 0 & 0 & 0 \end{bmatrix} \begin{bmatrix} \mathbf{p}_0 \\ \mathbf{p}_1 \\ \mathbf{p}_2 \\ \mathbf{p}_3 \end{bmatrix}$$

- note that these are the Bernstein polynomials

$$b_{n,k}(t) = \binom{n}{k} t^k (1-t)^{n-k}$$

and that defines Bézier curves for any degree

#### Bézier basis

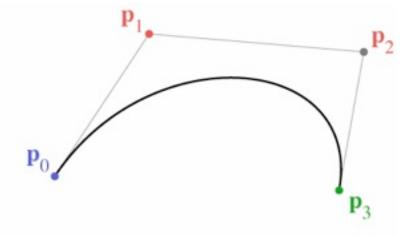

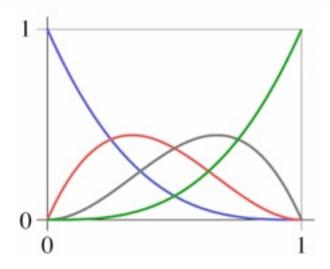

- A really boring spline segment: f(t) = p0
  - it only has one control point
  - the curve stays at that point for the whole time
- Only good for building a piecewise constant spline
  - a.k.a. a set of points

 $\mathbf{p}_0$ 

- A piecewise linear spline segment
  - two control points per segment
  - blend them with weights  $\alpha$  and  $\beta$  = 1  $\alpha$
- Good for building a piecewise linear spline
  - a.k.a. a polygon or polyline

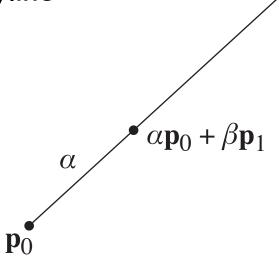

- A piecewise linear spline segment
  - two control points per segment
  - blend them with weights  $\alpha$  and  $\beta$  = 1  $\alpha$
- Good for building a piecewise linear spline
  - a.k.a. a polygon or polyline

These labels show the weights, not the distances.  $\alpha \mathbf{p}_0 + \beta \mathbf{p}_1$ 

- A linear blend of two piecewise linear segments
  - three control points now
  - interpolate on both segments using lpha and eta
  - blend the results with the same weights
- makes a quadratic spline segment
  - finally, a curve!

$$\mathbf{p}_{1,0} = \alpha \mathbf{p}_0 + \beta \mathbf{p}_1$$

$$\mathbf{p}_{1,1} = \alpha \mathbf{p}_1 + \beta \mathbf{p}_2$$

$$\mathbf{p}_{2,0} = \alpha \mathbf{p}_{1,0} + \beta \mathbf{p}_{1,1}$$

$$= \alpha \alpha \mathbf{p}_0 + \alpha \beta \mathbf{p}_1 + \beta \alpha \mathbf{p}_1 + \beta \beta \mathbf{p}_2$$

$$= \alpha^2 \mathbf{p}_0 + 2\alpha \beta \mathbf{p}_1 + \beta^2 \mathbf{p}_2$$

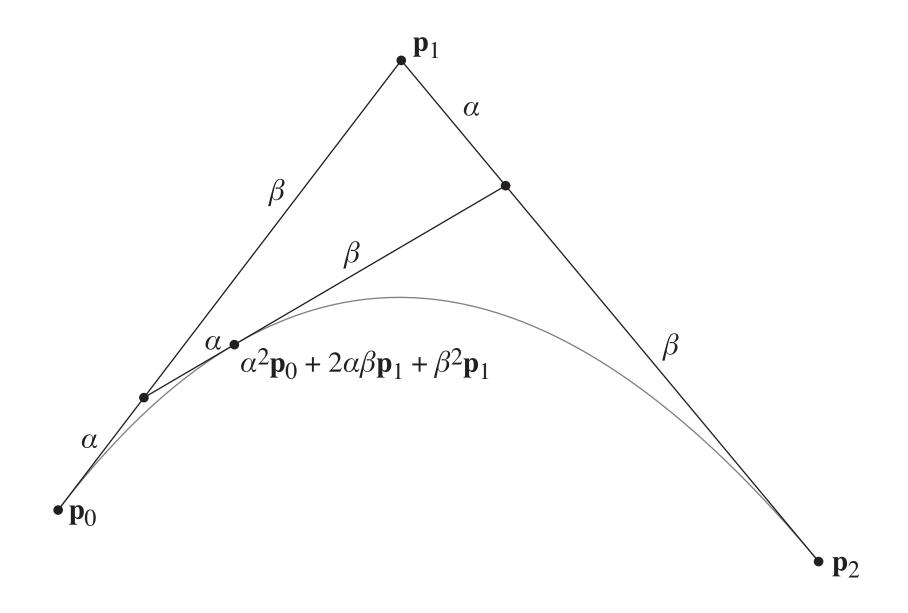

- Cubic segment: blend of two quadratic segments
  - four control points now (overlapping sets of 3)
  - interpolate on each quadratic using lpha and eta
  - blend the results with the same weights
- makes a cubic spline segment
  - this is the familiar one for graphics—but you can keep going

$$\mathbf{p}_{3,0} = \alpha \mathbf{p}_{2,0} + \beta \mathbf{p}_{2,1}$$

$$= \alpha \alpha \alpha \mathbf{p}_0 + \alpha \alpha \beta \mathbf{p}_1 + \alpha \beta \alpha \mathbf{p}_1 + \alpha \beta \beta \mathbf{p}_2$$

$$\beta \alpha \alpha \mathbf{p}_1 + \beta \alpha \beta \mathbf{p}_2 + \beta \beta \alpha \mathbf{p}_2 + \beta \beta \beta \mathbf{p}_3$$

$$= \alpha^3 \mathbf{p}_0 + 3\alpha^2 \beta \mathbf{p}_1 + 3\alpha \beta^2 \mathbf{p}_2 + \beta^3 \mathbf{p}_3$$

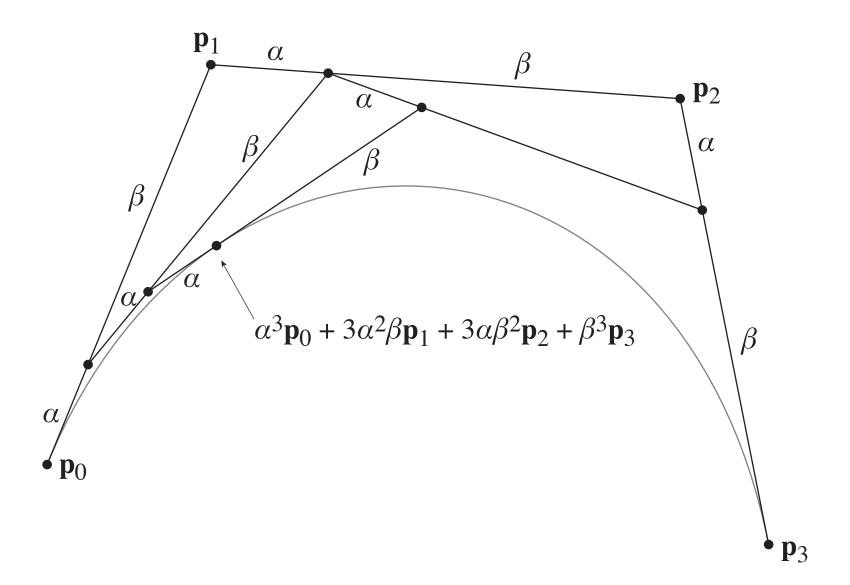

## de Casteljau's algorithm

 A recurrence for computing points on Bézier spline segments:

$$\mathbf{p}_{0,i} = \mathbf{p}_i$$
$$\mathbf{p}_{n,i} = \alpha \mathbf{p}_{n-1,i} + \beta \mathbf{p}_{n-1,i+1}$$

 Cool additional feature: also subdivides the segment into two shorter ones

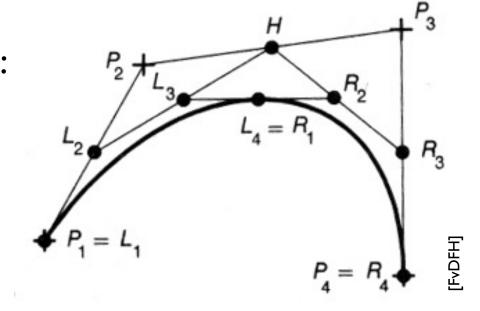

## Cubic Bézier splines

- Very widely used type, especially in 2D
  - e.g. it is a primitive in PostScript/PDF
- Can represent smooth curves with corners
- Nice de Casteljau recurrence for evaluation
- Can easily add points at any position
- Illustrator demo

# **Spline Curves**

## Chaining spline segments

- Can only do so much with a single polynomial
- Can use these functions as segments of a longer curve
  - curve from t = 0 to t = 1 defined by first segment
  - curve from t = I to t = 2 defined by second segment

$$\mathbf{f}(t) = \mathbf{f}_i(t-i)$$
 for  $i \le t \le i+1$ 

- To avoid discontinuity, match derivatives at junctions
  - this produces a C<sup>I</sup> curve

### Trivial example: piecewise linear

- Basis function formulation: "function times point"
  - basis functions: contribution of each point as t changes

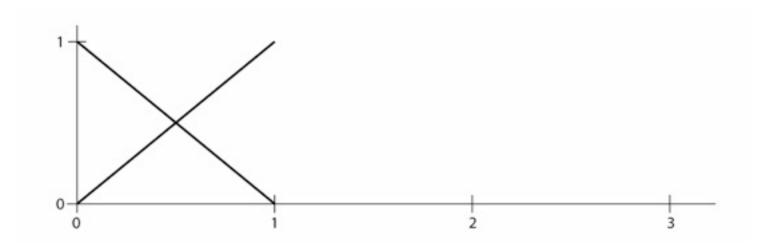

- can think of them as blending functions glued together
- this is just like a reconstruction filter!

#### Trivial example: piecewise linear

- Basis function formulation: "function times point"
  - basis functions: contribution of each point as t changes

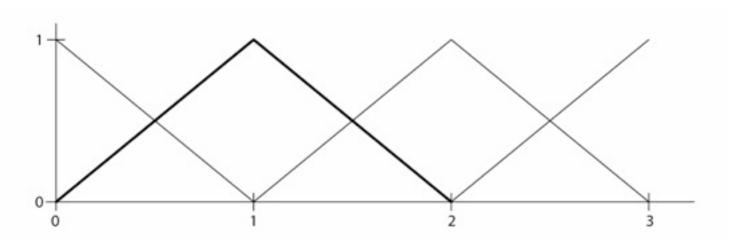

- can think of them as blending functions glued together
- this is just like a reconstruction filter!

# Splines as reconstruction

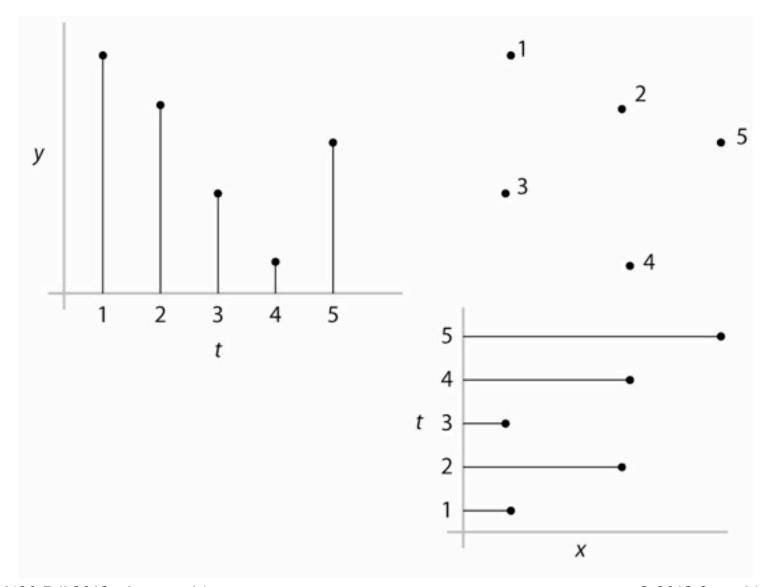

## Splines as reconstruction

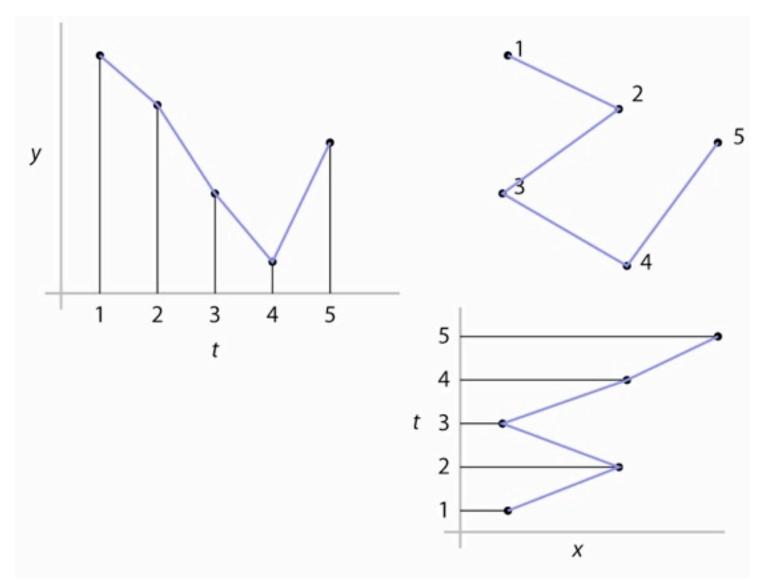

### Seeing the basis functions

- Basis functions of a spline are revealed by how the curve changes in response to a change in one control
  - to get a graph of the basis function, start with the curve laid out in a straight, constant-speed line
    - what are x(t) and y(t)?
  - then move one control straight up

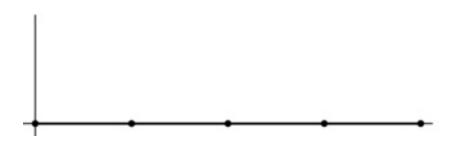

### Seeing the basis functions

- Basis functions of a spline are revealed by how the curve changes in response to a change in one control
  - to get a graph of the basis function, start with the curve laid out in a straight, constant-speed line
    - what are x(t) and y(t)?
  - then move one control straight up

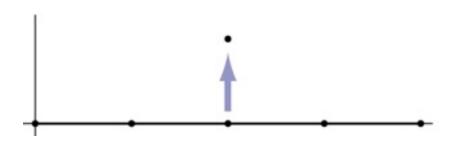

### Seeing the basis functions

- Basis functions of a spline are revealed by how the curve changes in response to a change in one control
  - to get a graph of the basis function, start with the curve laid out in a straight, constant-speed line
    - what are x(t) and y(t)?
  - then move one control straight up

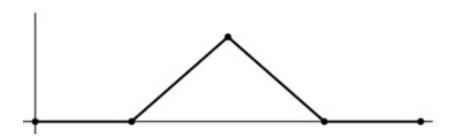

### Hermite splines

 Constraints are endpoints and endpoint tangents

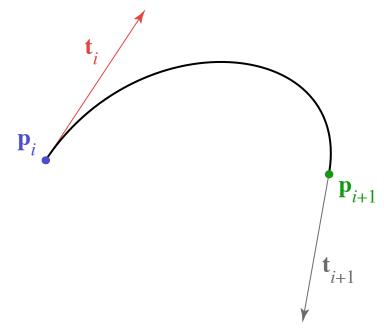

$$\mathbf{f}(t) = \begin{bmatrix} t^3 & t^2 & t & 1 \end{bmatrix} \begin{bmatrix} 2 & -2 & 1 & 2 \\ -3 & 3 & -2 & -1 \\ 0 & 0 & 1 & 0 \\ 1 & 0 & 0 & 0 \end{bmatrix} \begin{bmatrix} \mathbf{p}_0 \\ \mathbf{p}_1 \\ \mathbf{p}'_0 \\ \mathbf{p}'_1 \end{bmatrix}$$

#### **Hermite basis**

#### **Hermite basis**

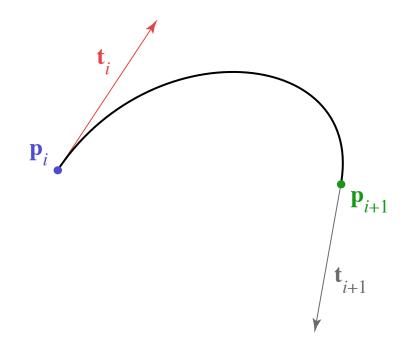

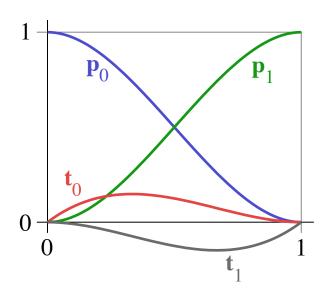

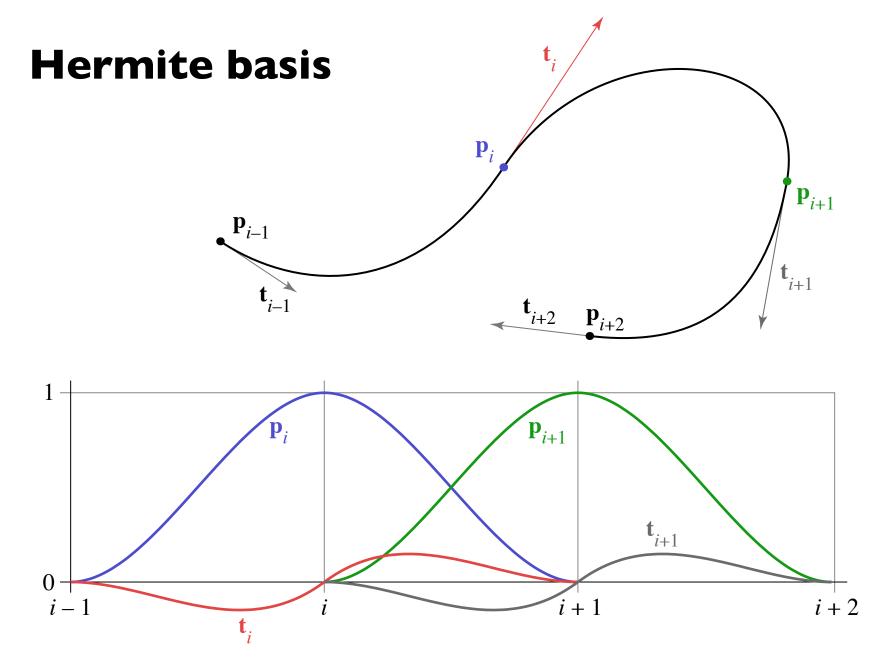

#### Bézier basis

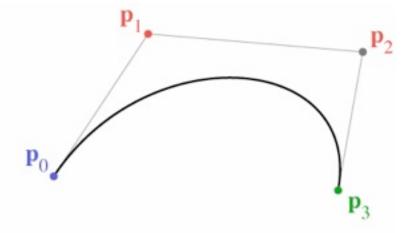

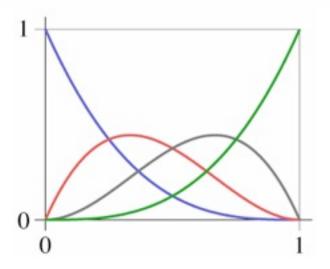

# Chaining Bézier splines

- No continuity built in
- Achieve C<sup>I</sup> using collinear control points

## Chaining Bézier splines

- No continuity built in
- Achieve C<sup>I</sup> using collinear control points

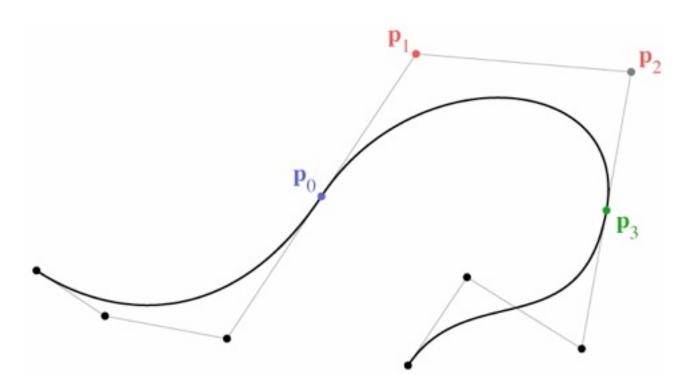

## Continuity

- Smoothness can be described by degree of continuity
  - zero-order ( $C^0$ ): position matches from both sides
  - first-order  $(C^{l})$ : tangent matches from both sides
  - second-order ( $C^2$ ): curvature matches from both sides
  - $-G^n$  vs.  $C^n$

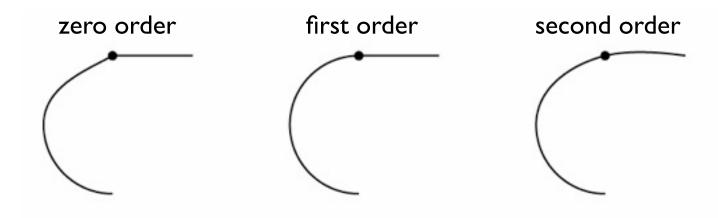

### Continuity

- Parametric continuity (C) of spline is continuity of coordinate functions
- Geometric continuity (*G*) is continuity of the curve itself
- Neither form of continuity is guaranteed by the other
  - Can be  $C^{l}$  but not  $G^{l}$  when  $\mathbf{p}(t)$  comes to a halt (next slide)
  - Can be  $G^I$  but not  $C^I$  when the tangent vector changes length abruptly

## Geometric vs. parametric continuity

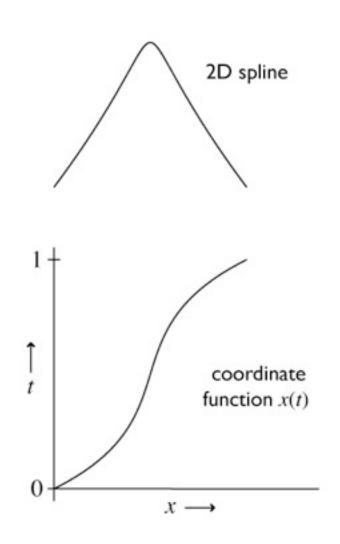

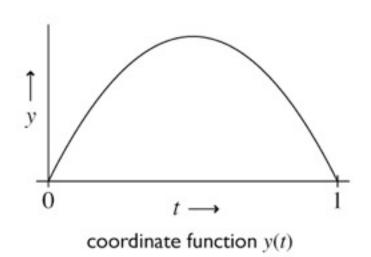

## Geometric vs. parametric continuity

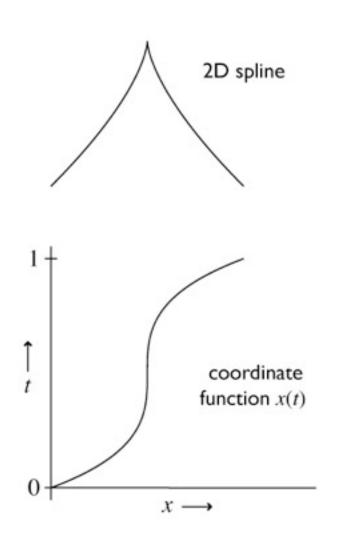

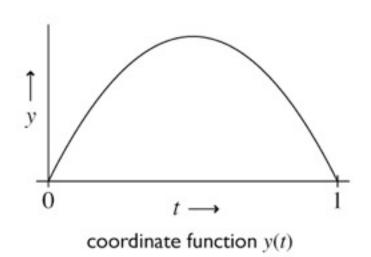

## Geometric vs. parametric continuity

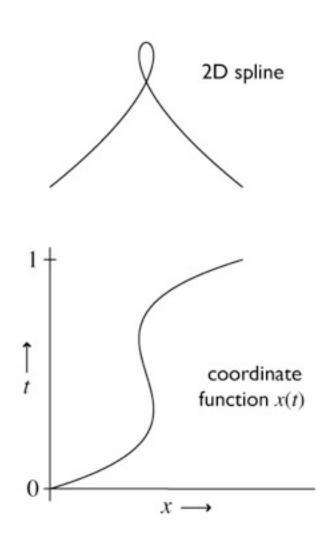

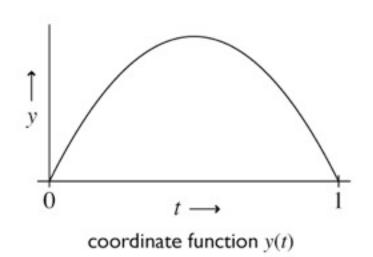

### **Control**

- Local control
  - changing control point only affects a limited part of spline
  - without this, splines are very difficult to use
  - many likely formulations lack this
    - natural spline
    - polynomial fits

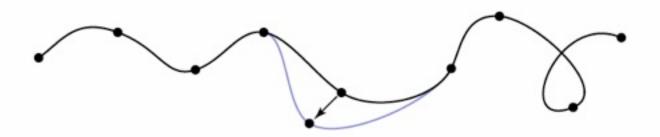

### **Control**

- Convex hull property
  - convex hull = smallest convex region containing points
    - think of a rubber band around some pins
  - some splines stay inside convex hull of control points
    - make clipping, culling, picking, etc. simpler

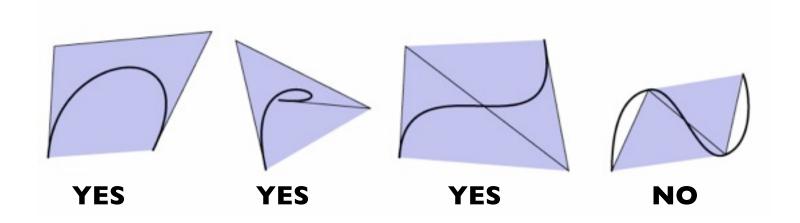

### **Convex hull**

- If basis functions are all positive, the spline has the convex hull property
  - we're still requiring them to sum to I

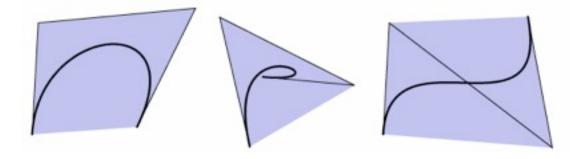

- if any basis function is ever negative, no convex hull prop.
  - proof: take the other three points at the same place

- Transforming the control points is the same as transforming the curve
  - true for all commonly used splines
  - extremely convenient in practice...

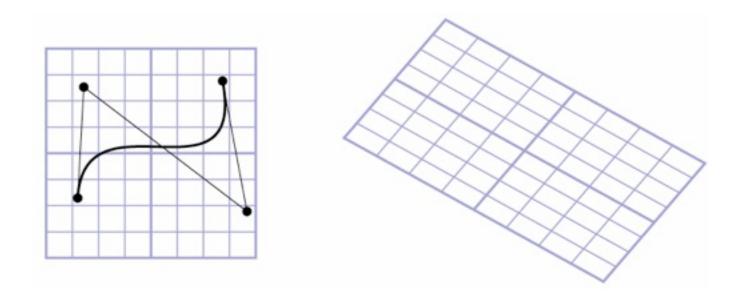

- Transforming the control points is the same as transforming the curve
  - true for all commonly used splines
  - extremely convenient in practice...

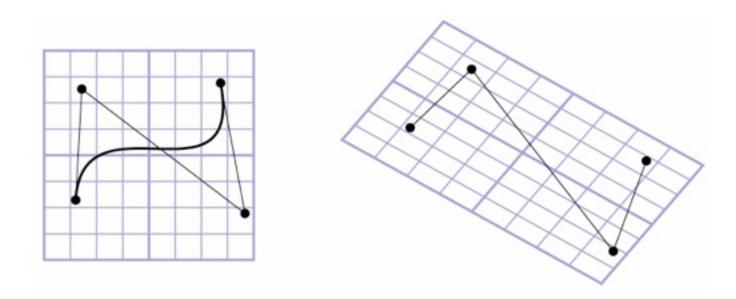

- Transforming the control points is the same as transforming the curve
  - true for all commonly used splines
  - extremely convenient in practice...

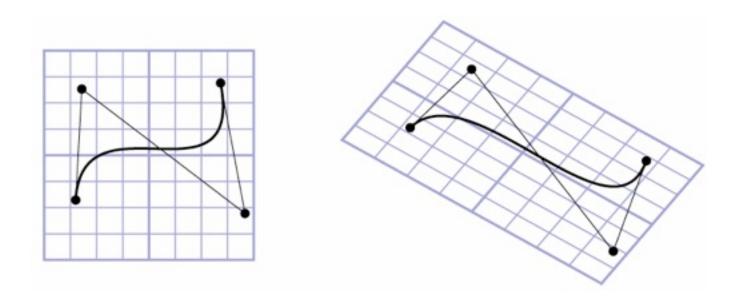

 Basis functions associated with points should always sum to I

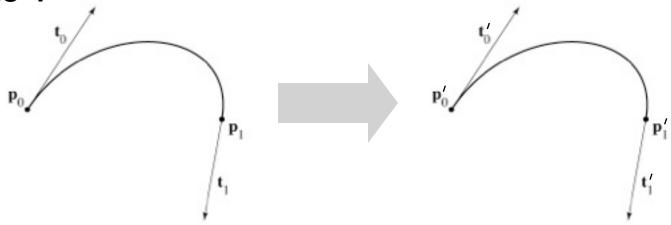

$$\mathbf{p}(t) = b_0 \mathbf{p}_0 + b_1 \mathbf{p}_1 + b_2 \mathbf{v}_0 + b_3 \mathbf{v}_1$$

$$\mathbf{p}'(t) = b_0 (\mathbf{p}_0 + \mathbf{u}) + b_1 (\mathbf{p}_1 + \mathbf{u}) + b_2 \mathbf{v}_0 + b_3 \mathbf{v}_1$$

$$= b_0 \mathbf{p}_0 + b_1 \mathbf{p}_1 + b_2 \mathbf{v}_0 + b_3 \mathbf{v}_1 + (b_0 + b_1) \mathbf{u}$$

$$= \mathbf{p}(t) + \mathbf{u}$$

## Chaining spline segments

- Hermite curves are convenient because they can be made long easily
- Bézier curves are convenient because their controls are all points
  - but it is fussy to maintain continuity constraints
  - and they interpolate every 3rd point, which is a little odd
- We derived Bézier from Hermite by defining tangents from control points
  - a similar construction leads to the interpolating Catmull-Rom spline

- Have not yet seen any interpolating splines
- Would like to define tangents automatically
  - use adjacent control points

- end tangents: extra points or zero

- Have not yet seen any interpolating splines
- Would like to define tangents automatically
  - use adjacent control points

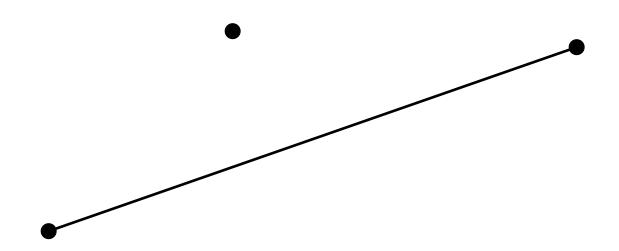

end tangents: extra points or zero

- Have not yet seen any interpolating splines
- Would like to define tangents automatically

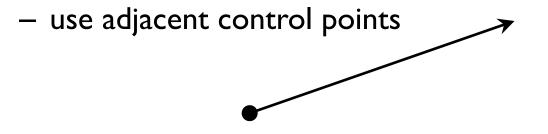

end tangents: extra points or zero

- Have not yet seen any interpolating splines
- Would like to define tangents automatically

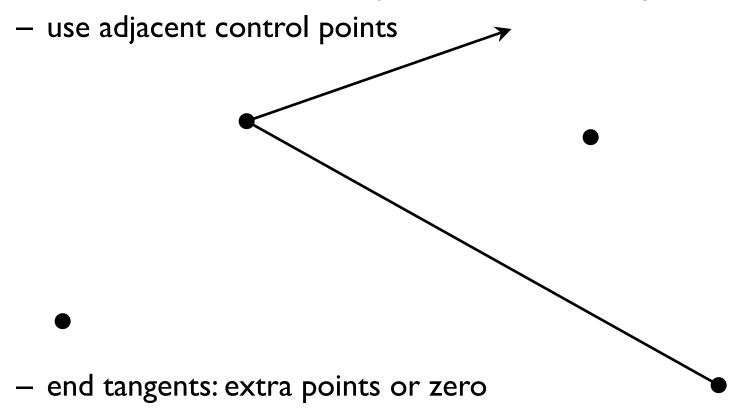

- Have not yet seen any interpolating splines
- Would like to define tangents automatically

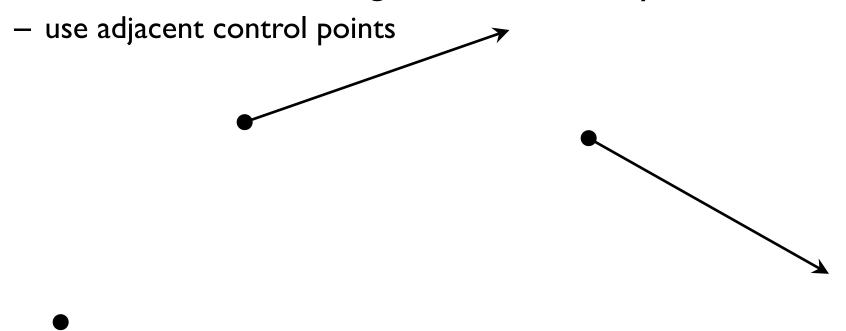

end tangents: extra points or zero

- Have not yet seen any interpolating splines
- Would like to define tangents automatically

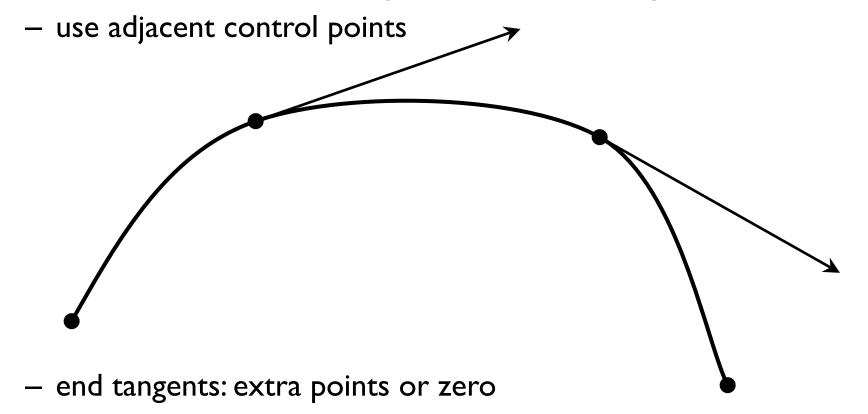

- Tangents are  $(\mathbf{p}_{k+1} \mathbf{p}_{k-1}) / 2$ 
  - scaling based on same argument about collinear case

$$\mathbf{p}_0 = \mathbf{q}_k$$

$$\mathbf{p}_1 = \mathbf{q}_k + 1$$

$$\mathbf{v}_0 = 0.5(\mathbf{q}_{k+1} - \mathbf{q}_{k-1})$$

$$\mathbf{v}_1 = 0.5(\mathbf{q}_{k+2} - \mathbf{q}_K)$$

$$\begin{bmatrix} \mathbf{a} \\ \mathbf{b} \\ \mathbf{c} \\ \mathbf{d} \end{bmatrix} = \begin{bmatrix} 2 & -2 & 1 & 1 \\ -3 & 3 & -2 & -1 \\ 0 & 0 & 1 & 0 \\ 1 & 0 & 0 & 0 \end{bmatrix} \begin{bmatrix} 0 & 1 & 0 & 0 \\ 0 & 0 & 1 & 0 \\ -.5 & 0 & .5 & 0 \\ 0 & -.5 & 0 & .5 \end{bmatrix} \begin{bmatrix} \mathbf{q}_{k-1} \\ \mathbf{q}_k \\ \mathbf{q}_{k+1} \\ \mathbf{q}_{k+2} \end{bmatrix}$$

### **Catmull-Rom basis**

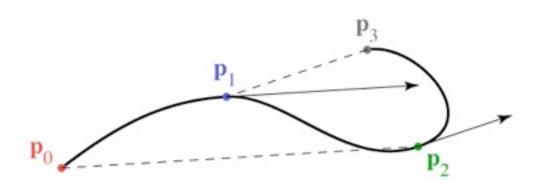

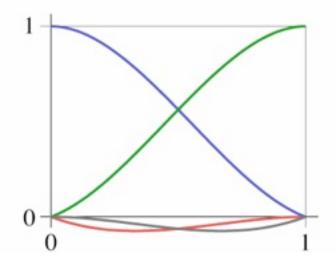

### **Catmull-Rom basis**

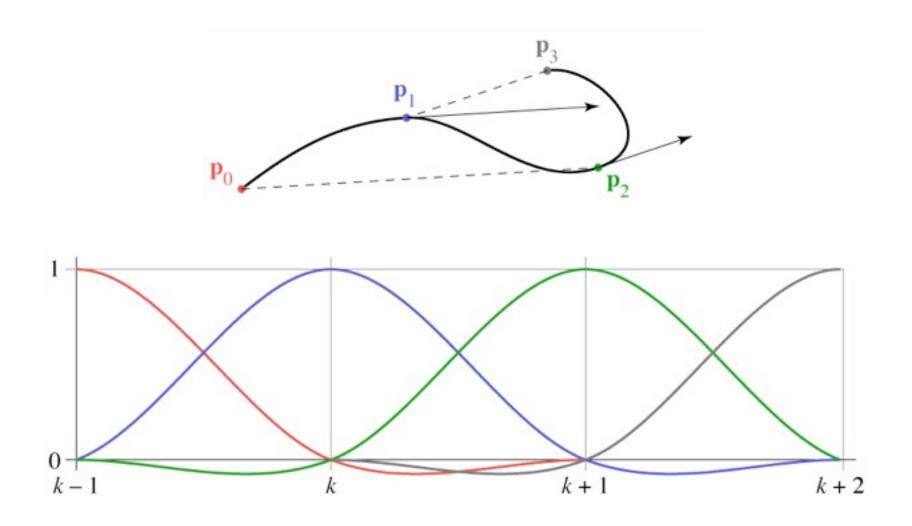

### **Catmull-Rom splines**

- Our first example of an interpolating spline
- Like Bézier, equivalent to Hermite
  - in fact, all splines of this form are equivalent
- First example of a spline based on just a control point sequence
- Does not have convex hull property

### **B-splines**

- We may want more continuity than C<sup>I</sup>
- We may not need an interpolating spline
- B-splines are a clean, flexible way of making long splines with arbitrary order of continuity
- Various ways to think of construction
  - a simple one is convolution
  - relationship to sampling and reconstruction

# **Cubic B-spline basis**

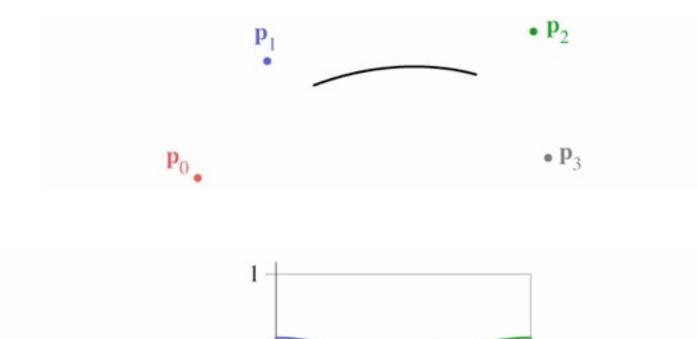

## **Cubic B-spline basis**

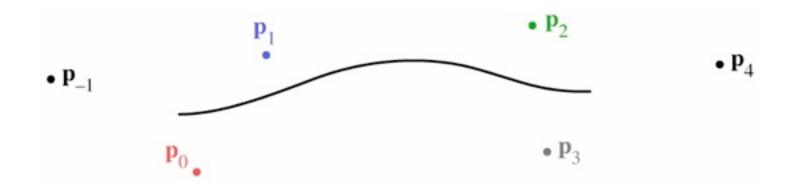

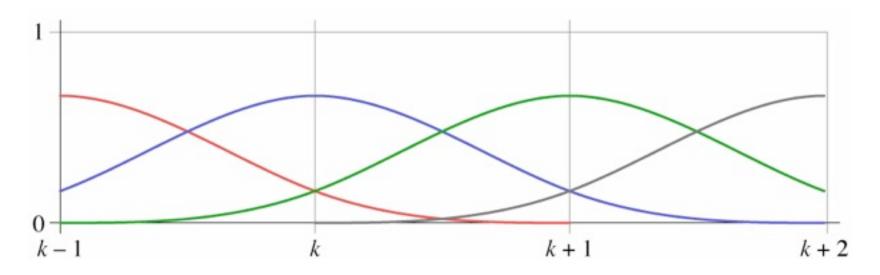

## **Deriving the B-Spline**

- Approached from a different tack than Hermite-style constraints
  - Want a cubic spline; therefore 4 active control points
  - Want C<sup>2</sup> continuity
  - Turns out that is enough to determine everything

## Efficient construction of any B-spline

- B-splines defined for all orders
  - order d: degree d 1
  - order d: d points contribute to value
- One definition: Cox-deBoor recurrence

$$b_{1} = \begin{cases} 1 & 0 \le u < 1 \\ 0 & \text{otherwise} \end{cases}$$
$$b_{d} = \frac{t}{d-1}b_{d-1}(t) + \frac{d-t}{d-1}b_{d-1}(t-1)$$

## B-spline construction, alternate view

- Recurrence
  - ramp up/down
- Convolution
  - smoothing of basis fn
  - smoothing of curve

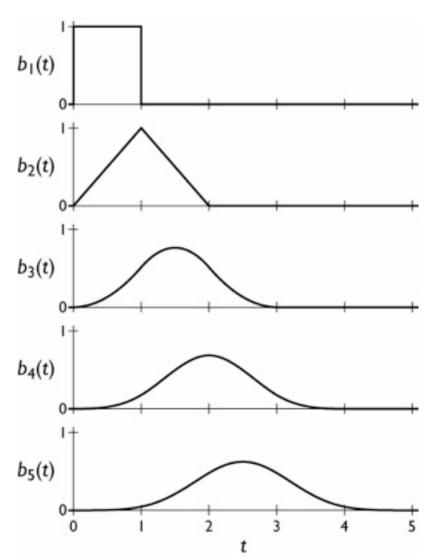

## **Cubic B-spline matrix**

$$\mathbf{f}_{i}(t) = \begin{bmatrix} t^{3} & t^{2} & t & 1 \end{bmatrix} \cdot \frac{1}{6} \begin{bmatrix} -1 & 3 & -3 & 1 \\ 3 & -6 & 3 & 0 \\ -3 & 0 & 3 & 0 \\ 1 & 4 & 1 & 0 \end{bmatrix} \begin{bmatrix} \mathbf{p}_{i-1} \\ \mathbf{p}_{i} \\ \mathbf{p}_{i+1} \\ \mathbf{p}_{i+2} \end{bmatrix}$$

## Converting spline representations

- All the splines we have seen so far are equivalent
  - all represented by geometry matrices

$$\mathbf{p}_S(t) = T(t)M_S P_S$$

- where S represents the type of spline
- therefore the control points may be transformed from one type to another using matrix multiplication

$$P_1 = M_1^{-1} M_2 P_2$$

$$\mathbf{p}_{1}(t) = T(t)M_{1}(M_{1}^{-1}M_{2}P_{2})$$
$$= T(t)M_{2}P_{2} = \mathbf{p}_{2}(t)$$

## Refinement of splines

- May want to add more control to a curve
- Can add control by splitting a segment into two

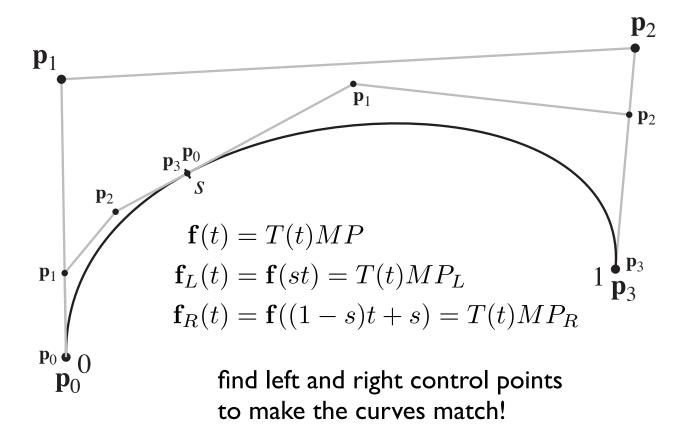

### Refinement math

$$\mathbf{f}_{L}(t) = T(st)MP = T(t)S_{L}MP$$

$$= T(t)M(M^{-1}S_{L}MP)$$

$$= T(t)MP_{L}$$

$$P_{L} = M^{-1}S_{L}MP$$

$$P_{R} = M^{-1}S_{R}MP$$

$$S_L = \begin{bmatrix} s^3 & & & \\ & s^2 & & \\ & & 1 \end{bmatrix}$$
 $S_R = \begin{bmatrix} s^3 & & & & \\ 3s^2(1-s) & s^2 & & \\ 3s(1-s)^2 & 2s(1-s) & s & \\ (1-s)^3 & (1-s)^2 & (1-s) & 1 \end{bmatrix}$ 

### Other types of B-splines

- Nonuniform B-splines
  - discontinuities not evenly spaced
  - allows control over continuity or interpolation at certain points
  - e.g. interpolate endpoints (commonly used case)
- Nonuniform Rational B-splines (NURBS)
  - ratios of nonuniform B-splines: x(t) / w(t); y(t) / w(t)
  - key properties:
    - invariance under perspective as well as affine
    - ability to represent conic sections exactly

## **Evaluating splines for display**

- Need to generate a list of line segments to draw
  - generate efficiently
  - use as few as possible
  - guarantee approximation accuracy
- Approaches
  - recursive subdivision (easy to do adaptively)
  - uniform sampling (easy to do efficiently)

## **Evaluating by subdivision**

- Recursively split spline
  - stop when polygon is within epsilon of curve
- Termination criteria
  - distance between control points
  - distance of control points from line

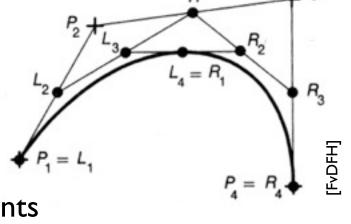

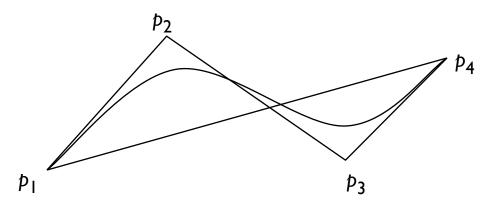

## **Evaluating by subdivision**

- Recursively split spline
  - stop when polygon is within epsilon of curve
- Termination criteria
  - distance between control points
  - distance of control points from line

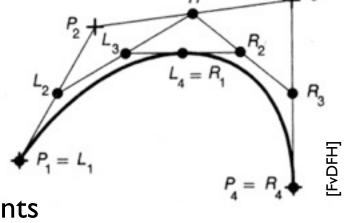

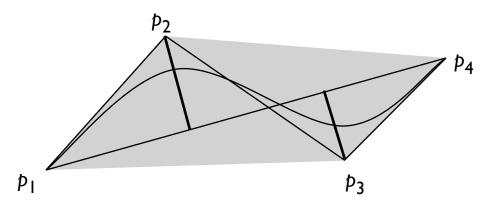

## Evaluating with uniform spacing

- Forward differencing
  - efficiently generate points for uniformly spaced t values
  - evaluate polynomials using repeated differences